## <span id="page-0-0"></span>Initialisation, Normalisation, Dropout

Hakan Bilen Machine Learning Practical — MLP Lecture 6 22 October 2019

#### Recap: Vanishing/exploding gradients

$$
\begin{array}{c}\n\begin{array}{c}\n\begin{array}{c}\n\begin{array}{c}\n\begin{array}{c}\n\end{array}\n\end{array}\n\end{array}\n\end{array}\n\end{array}
$$

- $z^{(1)} = W^{(1)}x$ ,  $h^{(1)} = f(z^{(1)})$  and  $y = h^{(1)}$
- Assuming f is identity mapping,  $y = W^{(L)}W^{(L-1)}\ldots W^{(2)}W^{(1)}x$

### Recap: Vanishing/exploding gradients

$$
\begin{array}{c}\n\begin{array}{c}\n\begin{array}{c}\n\begin{array}{c}\n\begin{array}{c}\n\end{array}\n\end{array}\n\end{array}\n\end{array}\n\end{array}
$$

• 
$$
z^{(1)} = W^{(1)}x
$$
,  $h^{(1)} = f(z^{(1)})$  and  $y = h^{(1)}$ 

• Assuming *f* is identity mapping, 
$$
y = W^{(L)}W^{(L-1)}\dots W^{(2)}W^{(1)}x
$$
  
\n•  $W^{(l)} = \begin{bmatrix} 2 & 0 \\ 0 & 2 \end{bmatrix} \rightarrow y = W^{(L)} \begin{bmatrix} 2 & 0 \\ 0 & 2 \end{bmatrix}^{L-1}x$  (Exploding gradients)

#### Recap: Vanishing/exploding gradients

$$
\begin{array}{c}\n\begin{array}{c}\n\begin{array}{c}\n\begin{array}{c}\n\begin{array}{c}\n\end{array}\n\end{array}\n\end{array}\n\end{array}\n\end{array}
$$

• 
$$
z^{(1)} = W^{(1)}x
$$
,  $h^{(1)} = f(z^{(1)})$  and  $y = h^{(1)}$ 

• Assuming *f* is identity mapping, 
$$
y = W^{(L)}W^{(L-1)}...W^{(2)}W^{(1)}x
$$
  
\n•  $W^{(l)} = \begin{bmatrix} 2 & 0 \\ 0 & 2 \end{bmatrix} \rightarrow y = W^{(L)} \begin{bmatrix} 2 & 0 \\ 0 & 2 \end{bmatrix}^{L-1}x$  (Exploding gradients)  
\n•  $W^{(l)} = \begin{bmatrix} .5 & 0 \\ 0 & .5 \end{bmatrix} \rightarrow y = W^{(L)} \begin{bmatrix} .5 & 0 \\ 0 & .5 \end{bmatrix}^{L-1}x$  (Vanishing gradients)

#### Random weight initialisation

- Initialise weights to small random numbers r, sampling weights independently from a Gaussian or from a uniform distribution
	- control the initialisation by setting the mean (typically to 0) and variance of the weight distribution
- Biases may be initialised to 0
	- output (softmax) biases can be normalised to  $log(p(c))$ , log of prior probability of the corresponding class c

#### **Setting**  $Var(w)$

Consider a linear unit:

$$
y = \sum_{i=1}^{n_{in}} w_i x_i
$$

if  $w$  and  $x$  are zero-mean and iid (independent and identically distributed), then

$$
Var(y) = Var(\sum_{i=1}^{n_{in}} w_i x_i) = n_{in} Var(x) Var(w)
$$

So, if we want variance of inputs x and outputs  $y$  to be the same, set

$$
\text{Var}(w_i) = \frac{1}{n_{in}}
$$

Nicely explained at [http://andyljones.tumblr.com/post/110998971763/](http://andyljones.tumblr.com/post/110998971763/an-explanation-of-xavier-initialization) [an-explanation-of-xavier-initialization](http://andyljones.tumblr.com/post/110998971763/an-explanation-of-xavier-initialization)

We would like to set the variance of each layer to be  $1/n_{in}$ , thus

- Uniform distribution:  $w_i \sim U(-\sqrt{3/n_{in}}, \sqrt{3/n_{in}})$ . Hint  $x \sim U(a, b)$ , then  $Var(x) = (b - a)^2/12$ .
- However we need to take the backprop into account, hence we would also like  $Var(w_i) = 1/n_{out}$
- As a compromise set the variance to be  $\text{Var}(w_i) = 2/(n_{in} + n_{out})$
- This corresponds to Glorot and Bengio's normalised initialisation

$$
w_i \sim U\left(-\sqrt{6/(n_{in}+n_{out})}, \sqrt{6/(n_{in}+n_{out})}\right)
$$

We would like to set the variance of each layer to be  $1/n_{in}$ , thus

- Uniform distribution:  $w_i \sim U(-\sqrt{3/n_{in}}, \sqrt{3/n_{in}})$ . Hint  $x \sim U(a, b)$ , then  $Var(x) = (b - a)^2/12$ .
- However we need to take the backprop into account, hence we would also like  $Var(w_i) = 1/n_{out}$
- As a compromise set the variance to be  $\text{Var}(w_i) = 2/(n_{in} + n_{out})$
- This corresponds to Glorot and Bengio's normalised initialisation

$$
w_i \sim U\left(-\sqrt{6/(n_{in}+n_{out})}, \sqrt{6/(n_{in}+n_{out})}\right)
$$

• For Normal distribution:  $w_i \sim \mathcal{N}(0, \sqrt{1/n_{in}})$  and  $w_i \sim \mathcal{N}\left(0, \sqrt{2/(n_{in}+n_{out})}\right)$ .

Glorot & Bengio, "Understanding the difficulty of training deep feedforward networks", AISTATS, 2010. <http://www.jmlr.org/proceedings/papers/v9/glorot10a.html>

## Feature Normalisation

#### Data Preprocessing – Normalization

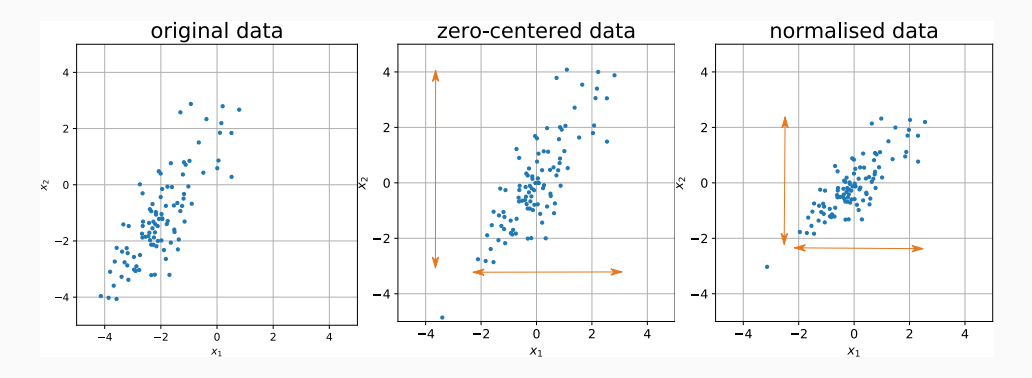

• Mean substraction:  $\hat{x}_i = x_i - \text{mean}(X^{\text{train}})$ 

- Normalisation:  $\tilde{x}_i = \hat{x}_i/\text{std}(X^{\text{train}})$
- We also need to normalise test set with the train set mean and std

### Data Preprocessing – PCA and Whitening

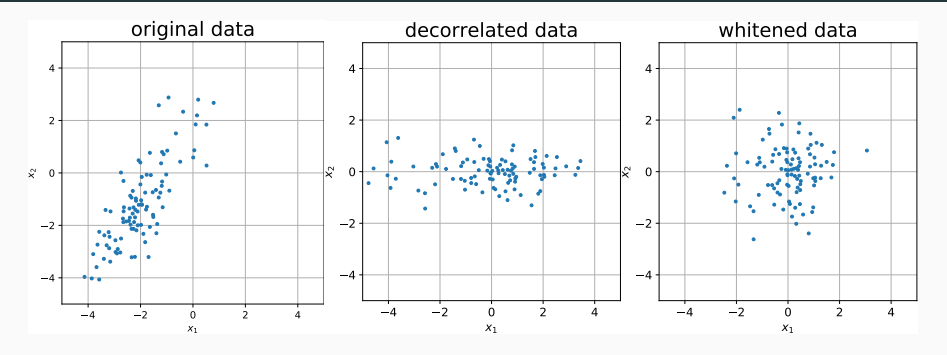

PCA (Principal Components Analysis)

- Decorrelate the data by projecting onto the principal components.
- Also possible to reduce dimensionality by only projecting onto the top  $P$  principal components.

Whitening:  $PCA + Scale$  each dimension

### Why is whitening useful?

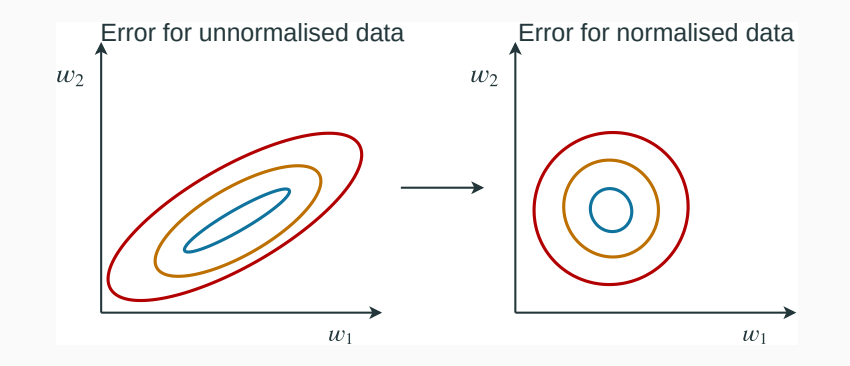

Normalising input can result in faster training by enabling training with higher learning rates.

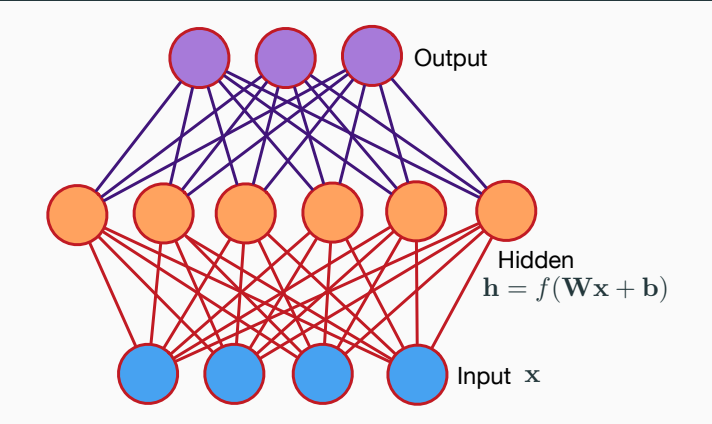

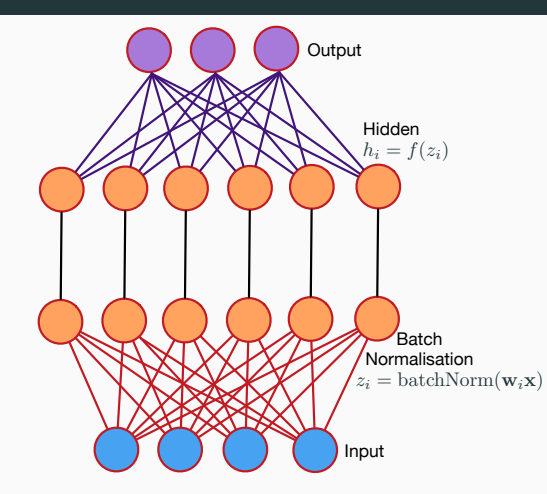

![](_page_14_Figure_1.jpeg)

![](_page_15_Figure_1.jpeg)

Compute mean and variance of each hidden unit activation across the minibatch (size M)

#### Computational graph for batch normalisation

![](_page_16_Figure_1.jpeg)

[https://kratzert.github.io/2016/02/12/](https://kratzert.github.io/2016/02/12/understanding-the-gradient-flow-through-the-batch-normalization-layer.html) [understanding-the-gradient-flow-through-the-batch-normalization-layer](https://kratzert.github.io/2016/02/12/understanding-the-gradient-flow-through-the-batch-normalization-layer.html). [html](https://kratzert.github.io/2016/02/12/understanding-the-gradient-flow-through-the-batch-normalization-layer.html)

- Use minibatch statistics to normalise activations of each layer (activations are the argument of the transfer function)
- Parameters  $\gamma$  and  $\beta$  can scale and shift the normalised activations;  $\beta$  can also play the role of bias
- batchNorm depends on the current training example and on examples in the minibatch (to compute mean and variance)
- Training
	- $\bullet$  Set parameters  $\gamma$  and  $\beta$  by gradient descent require gradients  $\frac{\partial E}{\partial \gamma}$  and  $\frac{\partial E}{\partial \beta}$
	- To back-propagate gradients through the batchNorm layer also require:  $\frac{\partial E}{\partial \hat{u}}$  $rac{\partial E}{\partial \sigma^2}$ ∂E ∂E<br>∂µ ∂u<sub>i</sub>
- Runtime use the sample mean and variance computed over the complete training data as the mean and variance parameters for each layer – fixed transform:

$$
\hat{u}_i = \frac{u_i - \text{mean}(u_i)}{\sqrt{\text{Var}(u_i) + \epsilon}}
$$

#### Batch normalisation – gradients (for reference)

$$
\frac{\partial E}{\partial \hat{u}_i^m} = \frac{\partial E^m}{\partial z_i^m} \cdot \gamma_i
$$
\n
$$
\frac{\partial E}{\partial \sigma_i^2} = \sum_m \frac{\partial E^m}{\partial \hat{u}_i^m} \cdot (u_i^m - \mu_i) \cdot \frac{-1}{2} (\sigma_i^2 + \epsilon)^{-3/2}
$$
\n
$$
\frac{\partial E}{\partial \mu_i} = \left( \sum_m \frac{\partial E^m}{\partial \hat{u}_i^m} \cdot \frac{-1}{\sqrt{\sigma_i^2 + \epsilon}} \right) + \frac{\partial E}{\partial \sigma_i^2} \cdot \frac{1}{M} \sum_m -2(u_i - \mu_i)
$$
\n
$$
\frac{\partial E}{\partial u_i^m} = \frac{\partial E^m}{\partial \hat{u}_i^m} \cdot \frac{1}{\sqrt{\sigma_i^2 + \epsilon}} + \frac{\partial E}{\partial \sigma_i^2} \cdot \frac{2(u_i - \mu_i)}{M} + \frac{\partial E}{\partial \mu_i} \cdot \frac{1}{M}
$$
\n
$$
\frac{\partial E}{\partial \gamma_i} = \sum_m \frac{\partial E^m}{\partial z_i^m} \cdot \hat{u}_i^m
$$
\n
$$
\frac{\partial E}{\partial \beta_i} = \sum_m \frac{\partial E^m}{\partial z_i^m}
$$

see also <http://cthorey.github.io/backpropagation/>

#### Benefits of batch normalisation

- Makes training many-layered networks easier
	- Allows higher learning rates
	- Weight initialisation less crucial
- Can act like a regulariser maybe reduces need for techniques like dropout
- Can be applied to convolutional networks
- In practice (image processing) achieves similar accuracy with many fewer training cycles
- Very widely used, and very useful for many-layered networks (e.g. visual object recognition)

![](_page_20_Picture_0.jpeg)

#### **Dropout**

- Dropout is a way of training networks to behave so that they have the behaviour of an average of multiple networks
- Dropout training:
	- Each mini-batch randomly delete a fraction of the hidden units (inclusion probability  $p \sim 0.5$ ) and the input units ( $p \sim 0.8$ ) – and their related weights and biases
	- Then process the mini-batch (forward and backward) using this modified network, and update the weights
	- Restore the deleted units/weights, choose a new random subset of hidden units to delete and repeat the process

#### Dropout Training - Complete Network

![](_page_22_Figure_1.jpeg)

### Dropout Training - First Minibatch

![](_page_23_Figure_1.jpeg)

#### Dropout Training - First Minibatch

![](_page_24_Figure_1.jpeg)

 $p = 0.5$ 

#### **Dropout Training - Second Minibatch**

![](_page_25_Figure_1.jpeg)

 $p = 0.5$ 

#### Dropout Training - Second Minibatch

![](_page_26_Figure_1.jpeg)

 $p = 0.5$ 

#### **Dropout**

- Dropout is a way of training networks to behave so that they have the behaviour of an average of multiple networks
- Dropout training:
	- Each mini-batch randomly delete a fraction of the hidden units (inclusion probability  $p \sim 0.5$ ) and the input units ( $p \sim 0.8$ ) – and their related weights and biases
	- Then process the mini-batch (forward and backward) using this modified network, and update the weights
	- Restore the deleted units/weights, choose a new random subset of hidden units to delete and repeat the process

#### **Dropout**

- Dropout is a way of training networks to behave so that they have the behaviour of an average of multiple networks
- Dropout training:
	- Each mini-batch randomly delete a fraction of the hidden units (inclusion probability  $p \sim 0.5$ ) and the input units ( $p \sim 0.8$ ) – and their related weights and biases
	- Then process the mini-batch (forward and backward) using this modified network, and update the weights
	- Restore the deleted units/weights, choose a new random subset of hidden units to delete and repeat the process
- To compensate for missing units, use "inverted dropout": scale by  $1/p$  when training, no scaling in final network.

## Why does Dropout work?

- Each mini-batch is like training a different network, since we randomly select to dropout (remove) a fraction of the units
- So we can imagine dropout as combining an exponential number of networks
- Since the component networks will be complementary and overfit in different ways, dropout is implicit model combination
- Also interpret dropout as training more robust hidden unit features each hidden unit cannot rely on all other hidden unit features being present, must be robust to missing features
- Dropout has been useful in improving the generalisation of large-scale deep networks
- Annealed Dropout: Dropout rate schedule starting with a fraction  $p$  units dropped, decreasing at a constant rate to 0
	- Initially training with dropout
	- Eventually fine-tune all weights together

Lab 6 explores dropout:

- Implementing a Dropout Laver
- Training models with dropout layers to classify MNIST digits

The lab also explores another non-linear transformation, Maxout, which can be thought of as a generalisation of ReLU

- Implementing Maxout using a Max Pooling Layer
- Training models with maxout layers to classify MNIST digits

#### Summary

- Initialisation how to intitialise the weights, independent of network size
- Batch normalisation normalise activations of each layer
- Dropout train networks so they behave as an average of multiple networks
- Additional material: Layer-by-layer Pretraining and Autoencoders
	- For many tasks (e.g. MNIST) pre-training seems to be necessary / useful for training deep networks
	- For some tasks with very large sets of training data (e.g. speech recognition) pre-training may not be necessary
	- (Can also pre-train using stacked restricted Boltzmann machines)

Please take 5 minutes to complete the mid-semester survey

[https://edinburgh.onlinesurveys.ac.uk/](https://edinburgh.onlinesurveys.ac.uk/machine-learning-practical-201920-semester-1-mid-semes) [machine-learning-practical-201920-semester-1-mid-semes](https://edinburgh.onlinesurveys.ac.uk/machine-learning-practical-201920-semester-1-mid-semes)

Link is also at top of the course homepage

![](_page_32_Picture_4.jpeg)

## Reading

- Michael Nielsen, chapter 5 of Neural Networks and Deep Learning <http://neuralnetworksanddeeplearning.com/chap5.html>
- Goodfellow et al, sections 7.12, 8.4, 8.7.1, chapter 14
- Additional reading:
	- Srivastava et al, "Dropout: a simple way to prevent neural networks from overfitting", JMLR, 15(1), 1929-1958, 2014. <http://www.jmlr.org/papers/volume15/srivastava14a/srivastava14a.pdf>
	- Glorot and Bengio, "Understanding the difficulty of training deep feedforward networks", AISTATS-2010.

<http://www.jmlr.org/proceedings/papers/v9/glorot10a.html>

- Ioffe and Szegedy, "Batch normalization", ICML-2015. <http://www.jmlr.org/proceedings/papers/v37/ioffe15.html>
- Kratzert, "Understanding the backward pass through Batch Normalization Layer". [https://kratzert.github.io/2016/02/12/](https://kratzert.github.io/2016/02/12/understanding-the-gradient-flow-through-the-batch-normalization-layer.html)

# Additional Material Pretraining and Autoencoders

#### **Pretraining**

Why is training deep networks hard?

- Vanishing (or exploding) gradients gradients for layers closer to the input layer are computed multiplicatively using backprop
- If sigmoid/tanh hidden units near the output saturate then back-propagated gradients will be very small
- Good discussion in chapter 5 of Neural Networks and Deep Learning

#### Pretraining

#### Why is training deep networks hard?

- Vanishing (or exploding) gradients gradients for layers closer to the input layer are computed multiplicatively using backprop
- If sigmoid/tanh hidden units near the output saturate then back-propagated gradients will be very small
- Good discussion in chapter 5 of Neural Networks and Deep Learning

#### Solve by stacked pretraining

- Train the first hidden layer
- Add a new hidden layer, and train only the parameters relating to the new hidden layer. Repeat.
- The use the pretrained weights to initialise the network emphfine-tune the complete network using gradient descent

### Pretraining

#### Why is training deep networks hard?

- Vanishing (or exploding) gradients gradients for layers closer to the input layer are computed multiplicatively using backprop
- If sigmoid/tanh hidden units near the output saturate then back-propagated gradients will be very small
- Good discussion in chapter 5 of Neural Networks and Deep Learning

#### Solve by stacked pretraining

- Train the first hidden layer
- Add a new hidden layer, and train only the parameters relating to the new hidden layer. Repeat.
- The use the pretrained weights to initialise the network emphfine-tune the complete network using gradient descent

#### Approaches to pre-training

- Supervised: Layer-by-layer cross-entropy training
- Unsupervised: Autoencoders
- Unsupervised: Restricted Boltzmann machines (not covered in this course)
- 1. Train a network with one hidden layer
- 2. Remove the output layer and weights leading to the output layer
- 3. Add an additional hidden layer and train only the newly added weights
- 4. Goto 2 or finetune & stop if deep enough

- 1. Train a network with one hidden layer
- 2. Remove the output layer and weights leading to the output layer
- 3. Add an additional hidden layer and train only the newly added weights
- 4. Goto 2 or finetune & stop if deep enough

![](_page_39_Figure_5.jpeg)

- 1. Train a network with one hidden layer
- 2. Remove the output layer and weights leading to the output layer
- 3. Add an additional hidden layer and train only the newly added weights
- 4. Goto 2 or finetune & stop if deep enough

![](_page_40_Picture_5.jpeg)

- 1. Train a network with one hidden layer
- 2. Remove the output layer and weights leading to the output layer
- 3. Add an additional hidden layer and train only the newly added weights
- 4. Goto 2 or finetune & stop if deep enough

![](_page_41_Figure_5.jpeg)

- 1. Train a network with one hidden layer
- 2. Remove the output layer and weights leading to the output layer
- 3. Add an additional hidden layer and train only the newly added weights
- 4. Goto 2 or finetune & stop if deep enough

![](_page_42_Figure_5.jpeg)

- 1. Train a network with one hidden layer
- 2. Remove the output layer and weights leading to the output layer
- 3. Add an additional hidden layer and train only the newly added weights
- 4. Goto 2 or finetune & stop if deep enough

![](_page_43_Figure_5.jpeg)

- An autoencoder is a neural network trained to map its input into a distributed representation from which the input can be reconstructed
- Example: single hidden layer network, with an output the same dimension as the input, trained to reproduce the input using squared error cost function

![](_page_44_Figure_3.jpeg)

#### Stacked autoencoders

- Can the hidden layer just copy the input (if it has an equal or higher dimension)?
	- In practice experiments show that nonlinear autoencoders trained with stochastic gradient descent result in useful hidden representations
	- Early stopping acts as a regulariser

#### Stacked autoencoders

- Can the hidden layer just copy the input (if it has an equal or higher dimension)?
	- In practice experiments show that nonlinear autoencoders trained with stochastic gradient descent result in useful hidden representations
	- Early stopping acts as a regulariser
- Stacked autoencoders train a sequence of autoencoders, layer-by-layer
	- First train a single hidden layer autoencoder
	- Then use the learned hidden layer as the input to a new autoencoder

#### Stacked Autoencoders

![](_page_47_Figure_1.jpeg)

#### Pretraining using Stacked autoencoder

![](_page_48_Figure_1.jpeg)

Initialise hidden layers

#### Pretraining using Stacked autoencoder

![](_page_49_Figure_1.jpeg)

Train output layer

#### Pretraining using Stacked autoencoder

![](_page_50_Figure_1.jpeg)

Fine tune whole network

## Denoising Autoencoders

- Basic idea: Map a corrupted input to a clean output
- Forces the learned representation to be stable and robust to noise and variations in the input
- To perform the denoising task well requires a representation which models the important structure in the input
- The aim is to learn a representation that is robust to noise, not to perform the denoising mapping as well as possible
- Noise in the input:
	- Random Gaussian noise added to each input vector
	- Masking randomly setting some components of the input vector to 0
	- "Salt & Pepper" randomly setting some components of the input vector to 0 and others to 1
- Stacked denoising autoencoders noise is only applied to the input vectors, not to the learned representations

#### Denoising Autoencoder

![](_page_52_Figure_1.jpeg)

<span id="page-53-0"></span>Lab 7 explores autoencoders and pretraining:

- Implementing a linear autoencoder
- Implementing a non-linear autoencoder
- Denoising autoencoders
- Using an autoencoder as an initialisation for supervised training